*Ref. 12188* 

FR-01-10-2019

R-01-10-2019

### Table de mixage radio - 4WEB

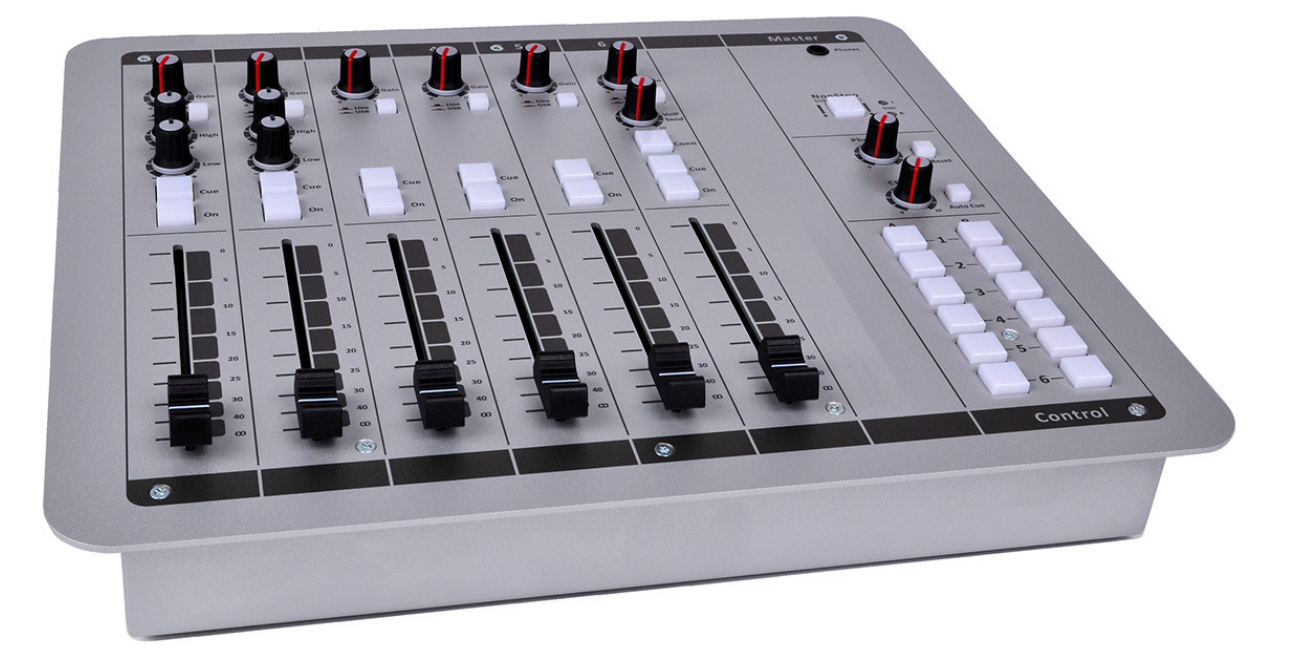

#### **INTRODUCTION**

La table de mixage 4Web est un mixeur de diffusion webradio moderne pour un prix très attractif. Ce mixeur est construit autour d'un circuit intégré à faible bruit.

Mixeur intelligent avec un contrôleur USB interne qui améliore le confort d'utilisation au quotidien et posséde un détecteur de silence.

Il est construit avec des fonctionnalités VOIP, il posséde 3 canaux de sortie USB stéréo et 2 entrées MIC à très faible bruit. La table de mixage 4Web est idéale pour la diffusion ON-AIR, la production et parfait pour le streaming sur le web.

La table de mixage 4Web accepte et contrôle instantanément un maximum de 3 canaux de sortie stéréo à partir de votre logiciel de Diffusion. Il est construit dans un rack métallique robuste avec un châssis blindé.

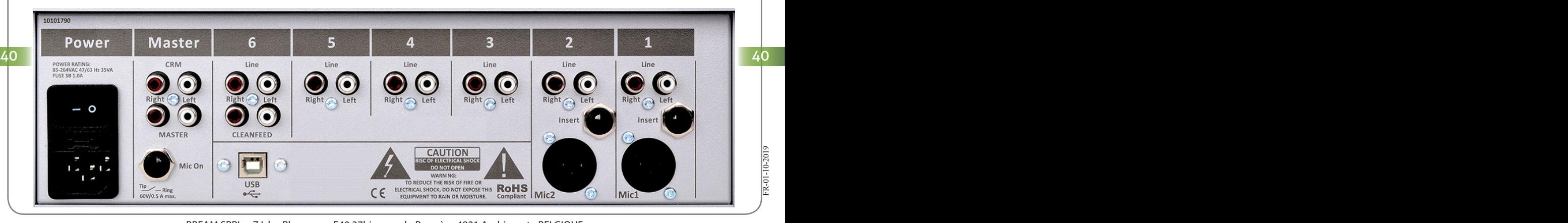

#### **MICRO, LIGNE, USB ET VOIP INTERNE SECTION PRINCIPAL**

Le mixeur 4Web dispose de 2 entrées micro balancées avec alimentation fantôme, un insert pour limiteurs compresseurs. 6 entrées ligne stéréo, 3 canaux USB et 1x canal téléphone VOIP. Si vous souhaitez connecter une ligne téléphonique analogique une sortie Cleanfeed est prévu pour se connecter à un hybride externe. Une seule connexion USB physique sert d'interface pour transférer 3 canaux audio stéréo + le signal VoIP

depuis et vers votre PC ainsi que toutes les données pour l'interface de configuration. Le canal 6 pour le VOIP est également dirigé vers le principal connecteur USB. Parlez au canal VOIP se fait en appuyant sur l'un des deux bouton « Mic CUE » et « VOIP CUE » très facile pour faire la conversation avec les appelants avant la diffusion en direct. Le mixer 4Web a un égaliseur 2 bandes très musical. Les entrées micro sont de haute qualité et à faible bruit construit avec filtres coupe-bas.

Les modules du Mixeur 4Web peuvent être facilement adaptés à vos propres besoins avec l'interface du logiciel fourni avec le mixer.

Chacun des 6 modules ont leur propre page de configuration, où vous pouvez programmer la réinitialisation de Cue activé par ligne, Mic, Fader, etc. Le bus micro (pour votre indicateur ON-AIR) peut être activé par une ligne ou un Miccro ou par un canal de l'USB.

Une grande caractéristique est la possibilité de programmer vos propres régles de commutation, activer le module CRM mute et programmer la télécommande Studio. En outre, si vous voulez activer ou désactiver votre alimentation fantôme individuellement par canal cela peut se faire très facilement.

Tous les paramètres peuvent être enregistrés (écriture) et chargés (lecture).

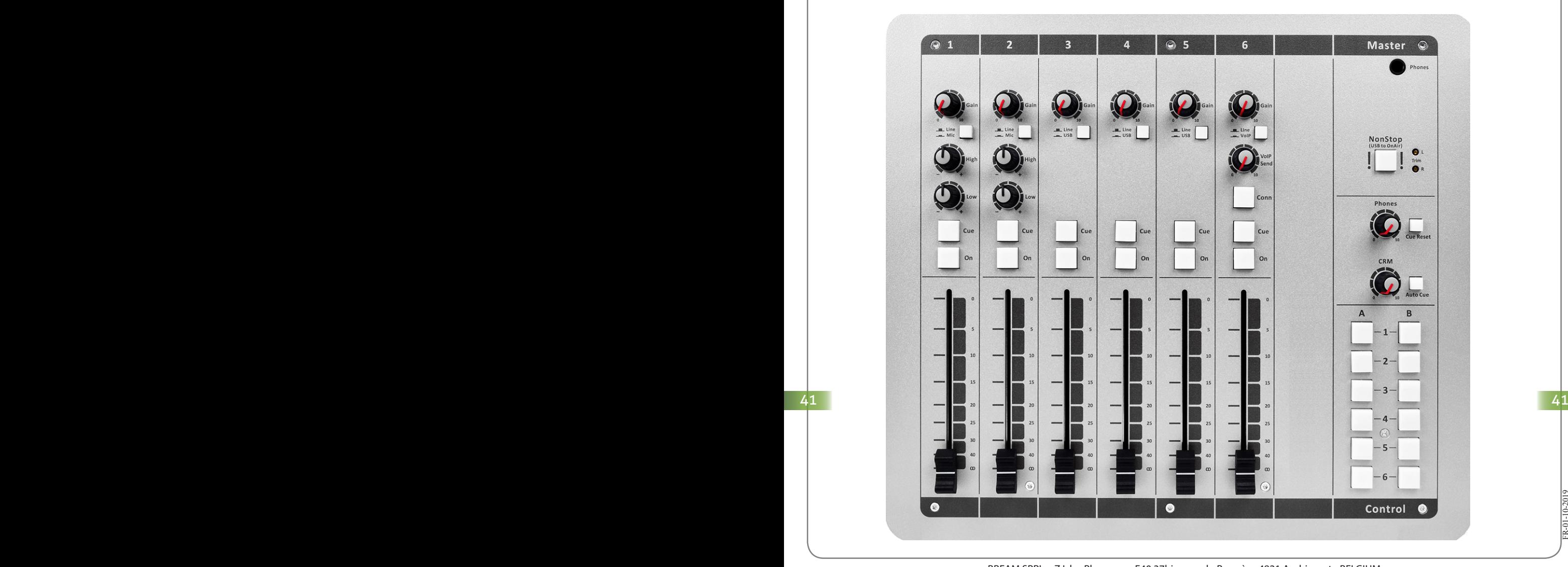

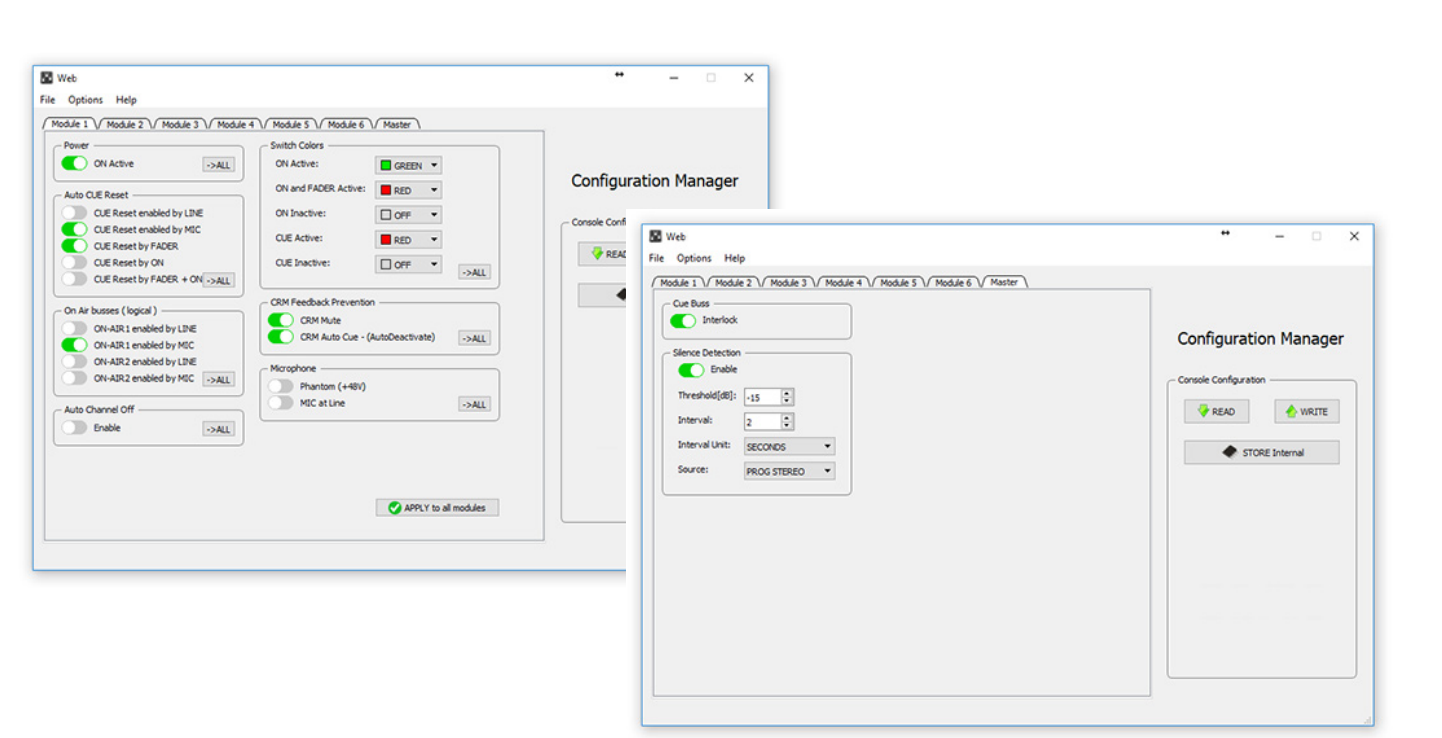

La page de configuration principale a diverses options taillées sur mesure pour répondre à vos besoins.

Ci-dessus vous pouvez voir les pages du logiciels qui peuvent être chargées et vous donner un aperçu de ses possibilités.

Il existe des paramètres qui permettent d'ajuster la détection de silence avec des paramètres pour le seuil, le temps d'intervalle et la source.

Vous pouvez même programmer les couleurs de commutation que vous aimez personnellement.

De plus, le bus CUE peut être configuré pour se comporter avec verrouillage, ce qui signifie que lorsque vous sélectionnez un autre CUE le premier sélectionné passe automatiquement.

FR-01-10-2019

R-01-10-201

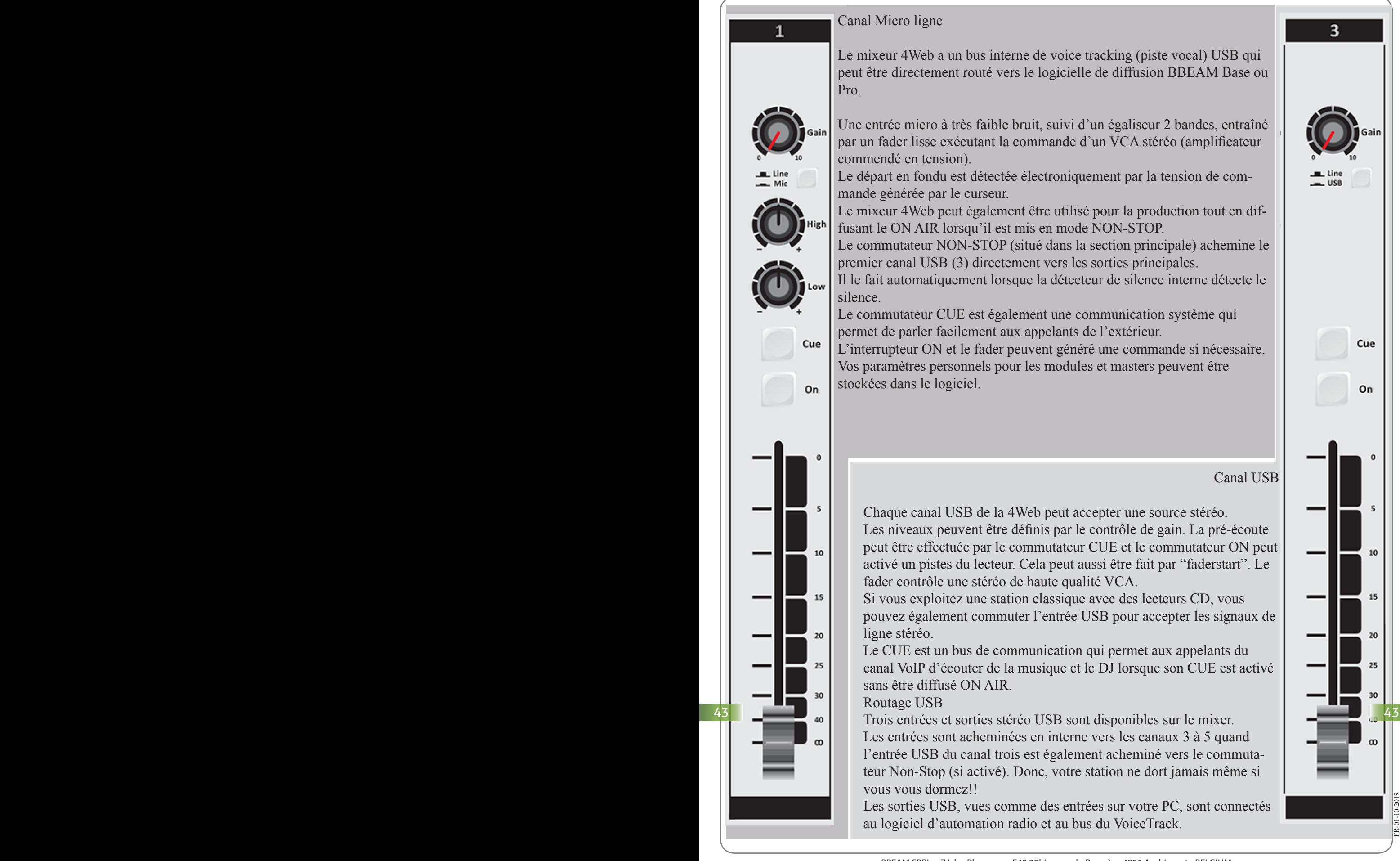

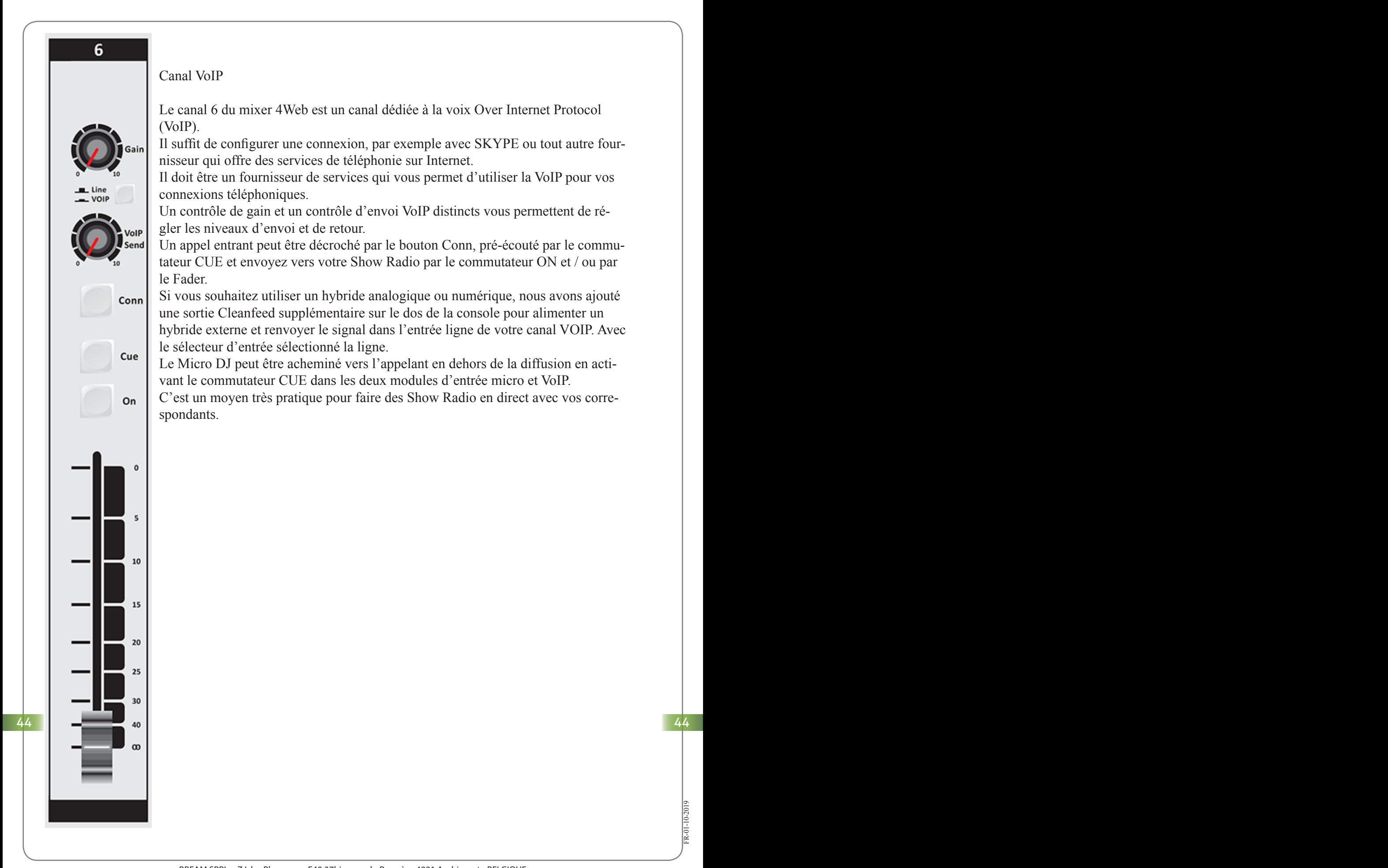

#### **SECTION DE CONTRÔLE USB**

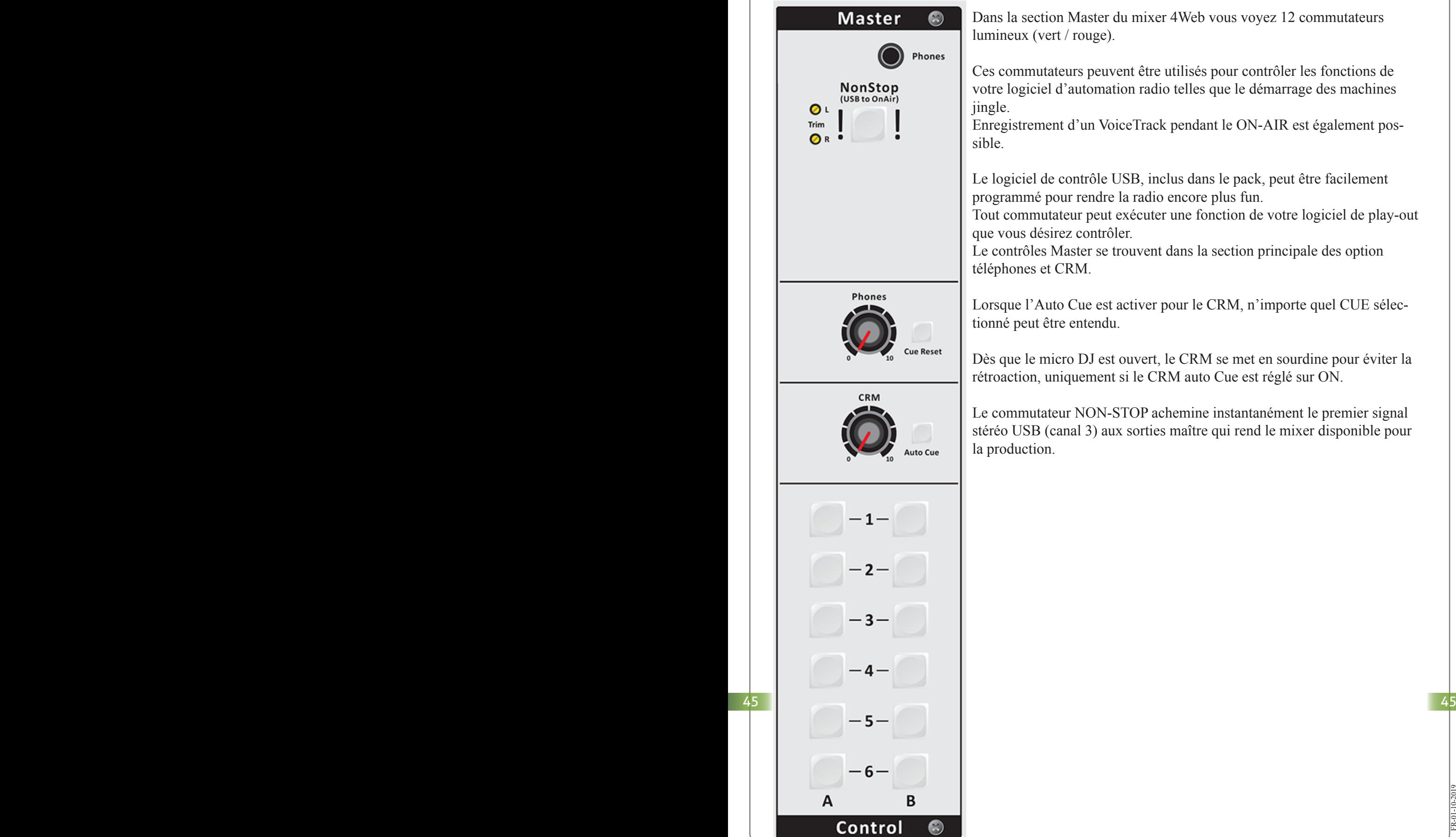

Dans la section Master du mixer 4Web vous voyez 12 commutateurs lumineux (vert / rouge).

Ces commutateurs peuvent être utilisés pour contrôler les fonctions de votre logiciel d'automation radio telles que le démarrage des machines jingle.

Enregistrement d'un VoiceTrack pendant le ON-AIR est également possible.

Le logiciel de contrôle USB, inclus dans le pack, peut être facilement programmé pour rendre la radio encore plus fun.

Tout commutateur peut exécuter une fonction de votre logiciel de play-out que vous désirez contrôler.

Le contrôles Master se trouvent dans la section principale des option téléphones et CRM.

Lorsque l'Auto Cue est activer pour le CRM, n'importe quel CUE sélectionné peut être entendu.

Dès que le micro DJ est ouvert, le CRM se met en sourdine pour éviter la rétroaction, uniquement si le CRM auto Cue est réglé sur ON.

Le commutateur NON-STOP achemine instantanément le premier signal stéréo USB (canal 3) aux sorties maître qui rend le mixer disponible pour la production.

#### **SOFTWARE**

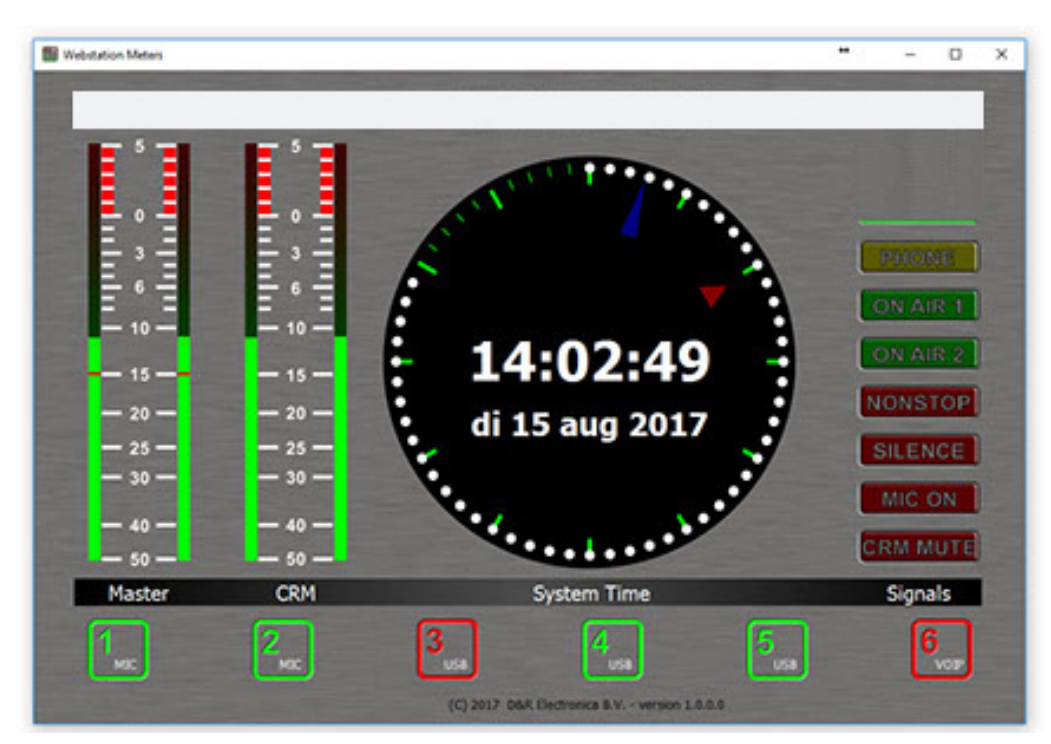

Le mixeur 4Web envoie des signaux de contrôle via USB, basé sur le protocole HID.

Les signaux de sortie maître peuvent également être affichées sur un écran TFT (non fourni) dans une belle application avec vu-mètre.

Programme et signaux stéréo du CRM sont présentés sur un panneau gradué de haute résolution.

Du côté droit de cet écran, vous voyez l'état des différentes fonctions de la console.

Des indicateurs tels que le mode NON-STOP, détection de silence,

mute Mic-On et CRM.

L'état du canal et la sélection d'entrée est affiché en bas de l'écran LCD (non fourni).

En même temps, cette application logicielle vous montre une horloge radio professionnelle qui est synchronisé avec votre PC local et un serveur de temps NTP.

FR-01-10-2019

 $-01 - 10 - 201$